CSI34 Lecture: Sequences and Loops

## Announcements & Logistics

- Homework 3 will be posted to GLOW, due next Monday @ 10 pm
- Lab I graded feedback will be released today
  - Instructions on how to view feedback on course webpage
    - It may seem like an odd procedure, but we're using real-world software development practices
- Lab 2 due today 10pm / tomorrow 10pm
- No class on Friday: Winter Carnival
- Lab 3 (with a **prelab**) will be released on Friday

#### **Do You Have Any Questions?**

#### LastTime

- Looked at more complex decisions in Python
  - Used Boolean expressions with **and**, **or**, **not**
- Chose between many different options in our code
  - if elif else chained conditionals

# Today's Plan

- Introduce iteration using **for loops** to iterate over **sequences**
- Introduce a new data type which is also a sequence:
  - Lists
- We will discuss sequences more on Monday

# Sequences in Python: Strings

- **Sequences** in Python represent **ordered collections of elements**: e.g., strings, lists, ranges, etc.
  - **Strings** (type **str**) are ordered sequences of individual characters
    - Example: word = "Hello"

•

•

- 'H' is the first character of word, 'e' is the second character, and so on
- In CS, we use zero-indexing, so we say that 'H' is at index 0, 'e' is at index 1, and so on
- We can access each character of a string using these **indices**

## How Do Indices Work?

- Can access elements of a sequence (such as a list) using its **index**
- Indices in Python are both positive and negative
- Everything outside of these values will cause an **IndexError**.

**Note:** Most other languages do not support negative indexing!

#### Accessing Elements of Sequences

0 1 2 3 4 5 6 7

```
>>> word = "Williams"
>>> word[0] # character at 0th index?
'W'
>>> word[3] # character at 3rd index?
'l'
>>> word[7] # character at 7th index?
's'
```

>>> word[8] # will this work?

Traceback (most recent call last):
 File "<stdin>", line 1, in <module>
IndexError: string index out of range

# Sequence Length

- The len (seq) function returns the length of the sequence seq
- Even though we zero-index, we still include the total number of elements in the length

0 1 2 3 4 5 6 7 'W i l l i a m s' -8 -7 -6 -5 -4 -3 -2 -1

```
>>> word = "Williams"
>>> len(word) # total number of characters
8
```

>>> word[len(word)] # will this work?
Traceback (most recent call last):
 File "<stdin>", line 1, in <module>
IndexError: string index out of range

>>> word[len(word)-1] # what about this?
's'

## Iteration Motivation: Counting Vowels

- Problem: Write a function count\_vowels(word) that takes a string word as input and returns the number of vowels in the string (an int)
- We'll create a function **is\_vowel()** to help us:

def count\_vowels(word):
 '''Returns number of vowels in the word'''
 pass

>>> countVowels("Williamstown")

4

>>> countVowels("Ephelia")

4

is\_vowel(char)

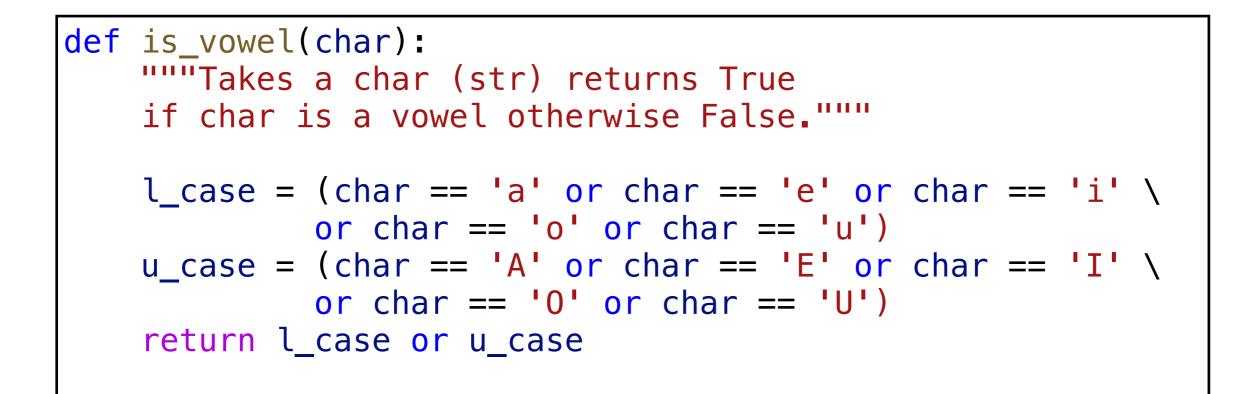

#### First Attempt with Conditionals

 Note: counter += 1 is shorthand for

counter = counter + 1

- Any downsides to this approach?
- What if I change word to
   "Williamstown"?

word = 'Williams' counter = 0if is\_vowel(word[0]): counter += 1if is\_vowel(word[1]): counter += 1if is vowel(word[2]): counter += 1if is\_vowel(word[3]): counter += 1if is\_vowel(word[4]): counter += 1if is\_vowel(word[5]): counter += 1if is vowel(word[6]): counter += 1if is\_vowel(word[7]): counter += 1print(counter)

## First Attempt with Conditionals

- Using conditionals as shown is repetitive and does not generalize to arbitrary length words
- We need something else that allows us to ''loop'' over the characters in an arbitrary input string

word = 'Williamstown' counter = 0if is\_vowel(word[0]): counter += 1if is\_vowel(word[1]): counter += 1if is vowel(word[2]): counter += 1if is\_vowel(word[3]): counter += 1if is\_vowel(word[4]): counter += 1if is\_vowel(word[5]): counter += 1if is vowel(word[6]): counter += 1if is\_vowel(word[7]): counter += 1print(counter)

For Loops

# Iterating with **for** Loops

- One of the most common ways to traverse or manipulate a sequence is to perform some action **for each element** in the sequence
- This is called **looping** or **iterating** over the elements of a sequence
- Syntax of a for loop:

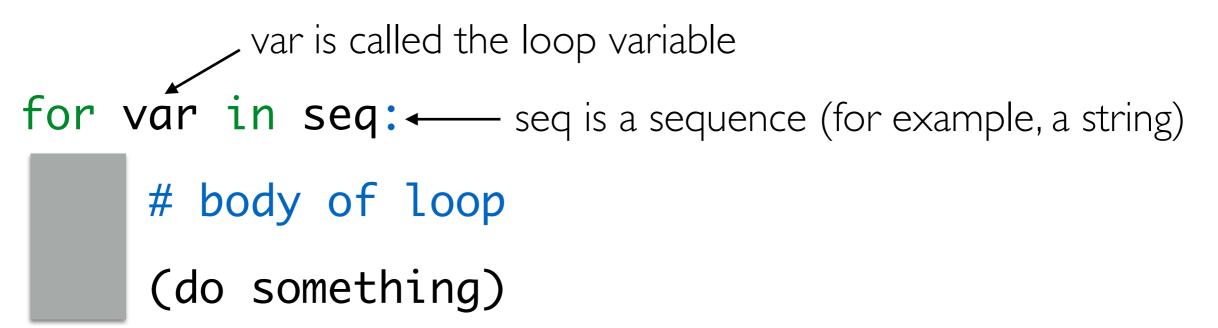

# Iterating with for Loops

• As the loop executes, the loop variable (**char** in this example) takes on the value of each of the elements of the sequence one by one

```
>>> # simple example of for loop
>>> word = "Williams"
>>> for char in word:
... print(char)
```

```
W
l
l
a
m
s
```

**Note.** Python for loops are meant specifically for iterating over sequences and are also called a "for each" loop.

Why might we call it that?

## Counting Vowels

- Let us use a for loop to implement **count\_vowels()** function
- What do we need to keep track of as we iterate over **word**?

def count\_vowels(word):
 '''Takes word (str) as argument and returns
 the number of vowels in it (as int)'''

pass

## Counting Vowels

- Notice how **count** "accumulates" values in the loop
- We call **count** an **accumulation variable**

```
def count_vowels(word):
    '''Takes word (str) as argument and returns
    the number of vowels in it (as int)'''
    count = 0 # initialize counter
    # iterate over word one character at a time
    for char in word:
        if is_vowel(char):
            count += 1 # increment counter
    return count
```

```
def count_vowels(word):
    '''Takes word (str) as argument and returns
    the number of vowels in it (as int)''
    count = 0
    for char in word:
        if is_vowel(char):
                                     count_vowels('Boston')
            count += 1
    return count
                                        'Boston'
                                word
                                          ()
                                count
                                               'o' 's' 't' 'o' 'n'
     Loop variable
                                         'B'
                                 char
```

```
def count_vowels(word):
    '''Takes word (str) as argument and returns
    the number of vowels in it (as int)''
    count = 0
    for char in word:
        if is_vowel(char):
                                      countVowels('Boston')
            count += 1
    return count
                                       'Boston'
                                word
                                count
                                                  's' 't' 'o' 'n'
     Loop variable
                                              '0'
                                 char
                                         'B'
```

```
def count_vowels(word):
    '''Takes word (str) as argument and returns
    the number of vowels in it (as int)''
    count = 0
    for char in word:
        if is_vowel(char):
                                      countVowels('Boston')
             count += 1
    return count
                                        'Boston'
                                word
                                count
                                                       't'
                                                            'o' 'n'
     Loop variable
                                                   'S'
                                 char
                                          'B'
                                               '0'
```

```
def count vowels(word):
    '''Takes word (str) as argument and returns
    the number of vowels in it (as int)''
    count = 0
    for char in word:
        if is_vowel(char):
                                      countVowels('Boston')
             count += 1
    return count
                                        'Boston'
                                word
                                count
                                                            'o' 'n'
                                                        't'
     Loop variable
                                 char
                                          'B'
                                               'o' 's'
```

```
def count vowels(word):
    '''Takes word (str) as argument and returns
    the number of vowels in it (as int)''
    count = 0
    for char in word:
        if is_vowel(char):
                                     countVowels('Boston')
            count += 1
    return count
                                word
                                       'Boston'
                                         2
                                count
                                             'o' 's' 't'
     Loop variable
                                                               'n'
                                                           char
                                         'B'
                                                            Ο
```

```
def count_vowels(word):
    '''Takes word (str) as argument and returns
    the number of vowels in it (as int)''
    count = 0
    for char in word:
        if is_vowel(char):
                                     countVowels('Boston')
            count += 1
    return count
                                       'Boston'
                                word
                                          2
                                count
                                              'o' 's' 't'
     Loop variable
                                 char
                                         'B'
```

Exercise: Vowel Sequences

#### Exercise: Vowel Sequences

• Define a function **vowel\_seq(word)** that takes a string **word** and returns a string containing all the vowels in **word** in the order they appear

```
>>> vowel_seq("Chicago")
'iao'
>>> vowels_seq("protein")
'oei'
>>> vowel_seq("rhythm")
```

11

What might be other good values to test edge cases?

#### Exercise: Vowel Sequences

- Accumulation variables don't have to be counters!
- Can accumulate strings as well: initialize to " instead of zero

```
def vowel_seq(word):
    '''Takes word (str) as input and returns
    the vowel subsequence in given word (str)'''
    vowels = ""  # initialize accumulation var
    for char in word:
        if is_vowel(char): # if vowel
            vowels += char # accumulate characters
        return vowels
```

# Lists

#### A New Sequence: Lists

- A list is a comma separated, ordered sequence of values.
- These values can be **heterogenous** (strings, ints, floats, etc)
  - Example: my\_list = ['Hello', 42, 23.5, True]
  - In CS, we use zero-indexing, so we say that 'Hello' is at index 0, 42 is at index I, and so on
- We can access each element of a list using these **indices**

## How Do Indices Work?

- Can access elements of a sequence (such as a list) using its **index**
- Indices in Python are both positive and negative

V

• Everything outside of these values will cause an **IndexError**.

#### Lists

- Lists are:
  - Comma separated, ordered sequences of values
  - Heterogenous collections of objects
  - Mutable (or "changeable") objects in Pythons. In contrast, strings are immutable (they cannot be changed).
    - We will discuss *mutability* in more detail soon!

# Examples of various lists: >>> wordList = ["What", "a", "beautiful", "day"] >>> numList = [1, 5, 8, 9, 15, 27] >>> charList = ['a', 'e', 'i', 'o', 'u'] >>> mixedList = [3.14, 'e', 13, True] >>> type(numList) list

## How Do Indices Work?

- Can access elements of a sequence (such as a list) using its **index**
- Indices in Python are both positive and negative

V

• Everything outside of these values will cause an **IndexError**.

#### Accessing Elements of Sequences

- >>> vowels = ['a', 'e', 'i', 'o', 'u']
  >>> vowels[0] # character at 0th index?
  'a'
- >>> vowels[3] # character at 3rd index?
  'o'
- >>> vowels[4] # character at 4th index?
  'u'
- >> vowels[5] # will this work?

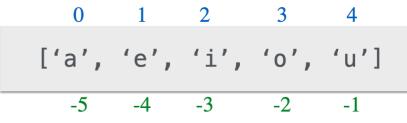

Traceback (most recent call last):
 File "<stdin>", line 1, in <module>
IndexError: list index out of range

# Negative Indexing

• Negative indexing starts from -1, and provides a handy way to access the last character of a non-empty sequence without knowing its length

Note: Most other languages do not support negative indexing!

Next time: Sequence Slicing & Operators